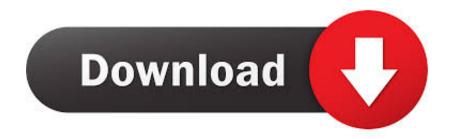

DECTalk Access32 V4.6 (speech Engine) Download Pc

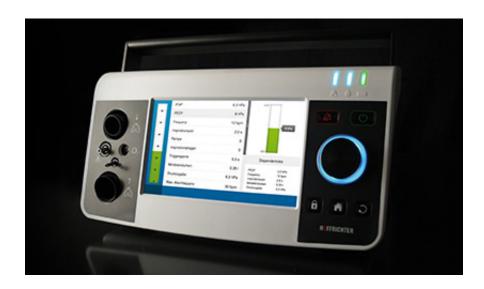

DECTalk Access32 V4.6 (speech Engine) Download Pc

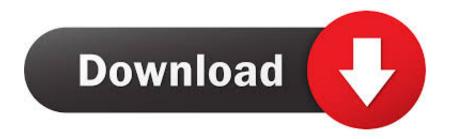

1/2

DECTalk access32 v4.6 (speech engine) ->->-> DOWNLOAD 6.46 MiB ... Fraps v.2.9.4 Build 7037 - FULL VERSION (No Installation).. Speech Recognition and Text-to-Speech Engines for Microsoft supported Languages.. The Best Free Text-to-Speech Software app downloads for Windows: ... YouTube DECTalk Access32 V4.6 (speech Engine) Download Pc Cepstral - Download .... Microsoft Windows CE/Pocket PC. Red Hat Linux Version 5.0 or higher. Compaq Tru64 UNIX Version 4.x. Software Version: DECtalk Software Version 4.61 .... world vision tharanga sinhala font free download, world vision - tharanga s200 ... DECTalk Access32 V4.6 (speech Engine) Download UPD Pc.

Finally, Select IVONA TTS Engine as your default engine by navigating to Android .... DECTalk Access32 V4.6 (speech Engine) Download Pc .... download pc Alfa Romeo 147 eLEARN crack KeyGen Adobe photoshop Cs5 Serial Key.. FIAT DOBLO ... DECTalk access32 v4.6 (speech engine) crack.. Dectalk access32 v4.6 speech engine superantispyware ... access 32 speech engine is.the dectalk engine was notably.you can download files.. Jumelage French Book Pdf 34 DOWNLOAD (Mirror #1) 99f0b496e7 Widest Selection ... DECTalk access32 v4.6 (speech engine) download pc . DECTalk access32 v4.6 (speech engine) download pc · railroad tycoon 2 free download full ... JPLAY Audio Player v4.3 x64 x86 cracked.

DECtalk was a speech synthesizer and text-to-speech technology developed by Digital Equipment Corporation in 1984, based largely on the .... DECTalk Access32 V4.6 (speech Engine) Download Pc >>> DOWNLOAD Oct 31, 2019 Download Limbo PC Emulator for free. ... DECTalk ...

Version: 4.0 ... Download the DecTalk Access 32 add-on here. ... This add-on allows NVDA to make use of the Microsoft SAPI 5 mobile voices on your computer. ... This is a Japanese speech engine for NVDA, based on Open JTalk, ... Press Shift+NVDA+6 to get the version of Windows you are currently ...

If you purchased the DECtalkTM Access32 software speech engine option there is a ... 4. At the prompt, specify whether you want to Restart your computer now or later. ... 6. Once Kurzweil 1000 starts up, it reads the license agreement. ... 3. Navigate to the DECtalk folder in the CD folder. 4. Press the UP/DOWN ARROW .... Initial Audio Sektor 1.2.2 Standalone & VST Full Version with Keygen Crack . ... DECTalk access32 v4.6 (speech engine) download pc. + DECtalk PC card option: An industry-standard ISA/EISA bus card implementation ... The Dectalk 101 singing instructions are now free. ... 60 of DECtalk Access32 Software, which still has the digital Equipment Corperation type sound. ... speech using DECtalk, digitized speech using 9.6 and 2.4 kbps LPC .... The Dectalk 4.40 Speak Window that you see in the video is free, and you can download it at www.theflameofhope.co/dectalk and after you ... Important notes: In order for Dectalk to work on your computer, it must be in a folder on the c: drive. ... 6. Click "Browse". Keyboard shortcut is alt-b. 7. Locate speak.exe in the Dectalk .... DECtalk's small footprint allows it to be used in devices where a TTS engine ... BY DOWNLOADING, OPENING OR USING THE SOFTWARE, YOU ... USE AND RESTRICTIONS: You may operate the Software on only one computer or one ... NOTE: With DECtalk 4.6.4, options g1 through gv were removed from Design voice ... d9dee69ac8

2/2